```
Linear Models – Y_{ii} = \mu + \beta_i + \tau_i + \beta \tau_{ii} + \varepsilon_{ijk} This is a Randomized Block Design (RBD) with a single
         factor treatment arrangement (2 levels) which are fixed.
```
1 \*\*\*\*\*\*\*\*\*\*\*\*\*\*\*\*\*\*\*\*\*\*\*\*\*\*\*\*\*\*\*\*\*\*\*\*\*\*\*\*\*\*\*\*\*\*\*\*\*\*\*\*\*\*\*\*; 2 \*\*\* Pygmalion effect study 3 \*\*\* In this study three platoons were used from each \*\*\*; 4 \*\*\* of 10 companies of soldiers. In each company, \*\*\*;<br>5 \*\*\* one of the 3 platoons was selected as the \*\*\*; 5 \*\*\* one of the 3 platoons was selected as the 6 \*\*\* treatment group with higher expectations. \*\*\*; 7 \*\*\*\*\*\*\*\*\*\*\*\*\*\*\*\*\*\*\*\*\*\*\*\*\*\*\*\*\*\*\*\*\*\*\*\*\*\*\*\*\*\*\*\*\*\*\*\*\*\*\*\*\*\*\*\*; 8 9 dm'log;clear;output;clear'; 10 options nodate nocenter nonumber ps=512 ls=99 nolabel; 11 ODS HTML style=minimal rs=none 11 ! body='C:\Geaghan\Current\EXST3201\Fall2005\SAS\Pygmalion01.html' ; NOTE: Writing HTML Body file: C:\Geaghan\Current\EXST3201\Fall2005\SAS\Pygmalion01.html 12 13 Title1 'Chapter 13 : Pygmalion effect study'; 14 filename input1 'C:\Geaghan\Current\EXST3201\Datasets\ASCII\case1302.csv'; 15 16 data pygmalion; length treat \$ 9; infile input1 missover DSD dlm="," firstobs=2; 17 **input COMPANY \$ TREAT \$ SCORE;** 18 label company = 'Company of soldiers' 19 treat = 'Pygmalion or control platoon' 20 score = 'Score on Practical Specialty Test'; 21 datalines; NOTE: The infile INPUT1 is: File Name=C:\Geaghan\Current\EXST3201\Datasets\ASCII\case1302.csv, RECFM=V,LRECL=256 NOTE: 29 records were read from the infile INPUT1. The minimum record length was 19. The maximum record length was 35. NOTE: The data set WORK.PYGMALION has 29 observations and 3 variables. NOTE: DATA statement used (Total process time): real time 0.04 seconds cpu time 0.05 seconds 22 run; 24 PROC PRINT DATA=pygmalion; TITLE2 'Data Listing'; RUN; NOTE: There were 29 observations read from the data set WORK.PYGMALION. NOTE: The PROCEDURE PRINT printed page 1. NOTE: PROCEDURE PRINT used (Total process time): real time 0.35 seconds cpu time 0.03 seconds

```
Chapter 13 : Pygmalion effect study 
Data Listing
```
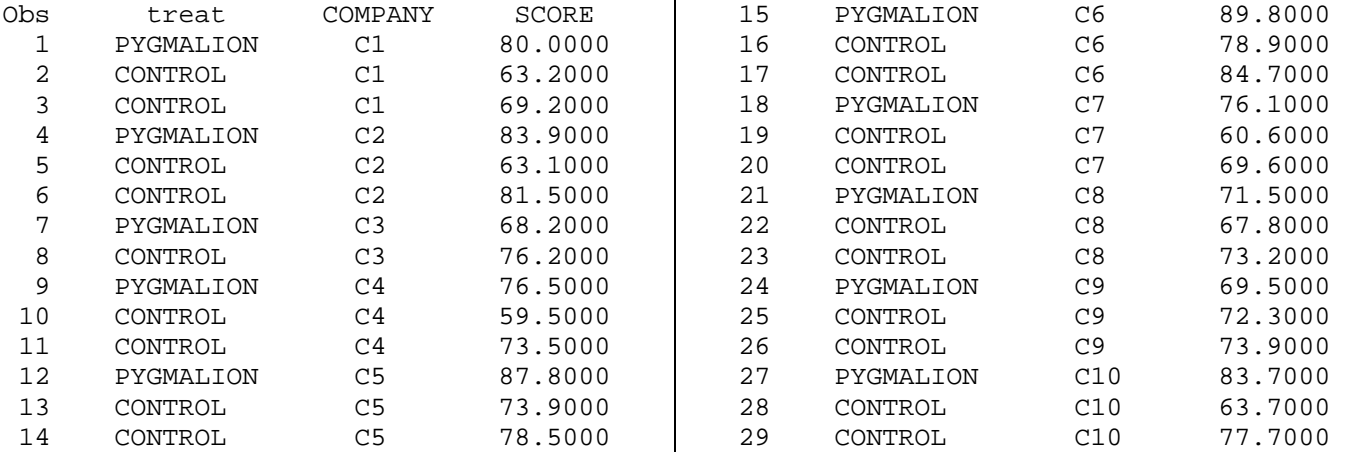

The only replication of the Pygmalion treatment is through the blocking. There are however additional replicates of the control treatment in many of the blocks.

```
26 PROC mixed DATA=pygmalion cl covtest; class company treat; 
27 Title2 'Randomized block design'; 
28 MODEL score = treat / outp=next2;
29 random company company*treat;
30 lsmeans treat / pdiff adjust=tukey cl; 
31 ods output lsmeans = mmm;
32 RUN; 
NOTE: Convergence criteria met. 
NOTE: Estimated G matrix is not positive definite. 
NOTE: The data set WORK.MMM has 2 observations and 10 variables. 
NOTE: The data set WORK.NEXT2 has 29 observations and 10 variables. 
NOTE: The PROCEDURE MIXED printed page 2. 
NOTE: PROCEDURE MIXED used (Total process time): 
     real time 0.34 seconds 
     cpu time 0.18 seconds 
Chapter 13 : Pygmalion effect study 
Randomized block design 
The Mixed Procedure 
Model Information 
Data Set WORK.PYGMALION
Dependent Variable SCORE
Covariance Structure Variance Components 
Estimation Method REML 
Residual Variance Method Profile 
Fixed Effects SE Method Model-Based 
Degrees of Freedom Method Containment 
Class Level Information 
Class Levels Values<br>COMPANY 10 C1 C10
COMPANY 10 C1 C10 C2 C3 C4 C5 C6 C7 C8 C9 
treat 2 CONTROL PYGMALION
Dimensions 
Covariance Parameters 3 
Columns in X 3Columns in Z 30
Subjects 1 
Max Obs Per Subject
Number of Observations 
Number of Observations Read 29 
Number of Observations Used 29 
Number of Observations Not Used 0
Iteration History 
Iteration Evaluations -2 Res Log Like Criterion 
       0 1 189.62816349 
       1 3 188.52486198 0.00001389 
       2 1 188.52387871 0.00000001 
       3 1 188.52387787 0.00000000 
Convergence criteria met. 
                    CovarianceParameter Estimates 
        Standard Z<br>Extimate Error Value
Cov Parm Estimate Error Value Pr Z Alpha Lower Upper 
COMPANY 11.5096 13.1166 0.88 0.1901 0.05 2.7832 1177.86 
COMPANY*treat 0 . . . . . . 
Residual 42.9038 14.1942 3.02 0.0013 0.05 24.5843 93.1732
```
These are the estimates and tests of the random effects. The "company" is the estimate of the random effect of blocking. The "residual" comes from the replicate companies.

Recall that PROC MIXED can test for homogeneity of variance and can fit nonhomogeneous variances if needed (with / GROUP=TREAT added as an option to the random statement. I tested this and found that it was not significant for this example.

The expected mean squares for the random effects are given below. Since this is not balanced with equal replicates in each block the value of the number of replicates (n) would not be an integer value and would not necessarily be the same on each line of the expected mean squares (see GLM EMS below). Power is greatest when the analysis is balanced.

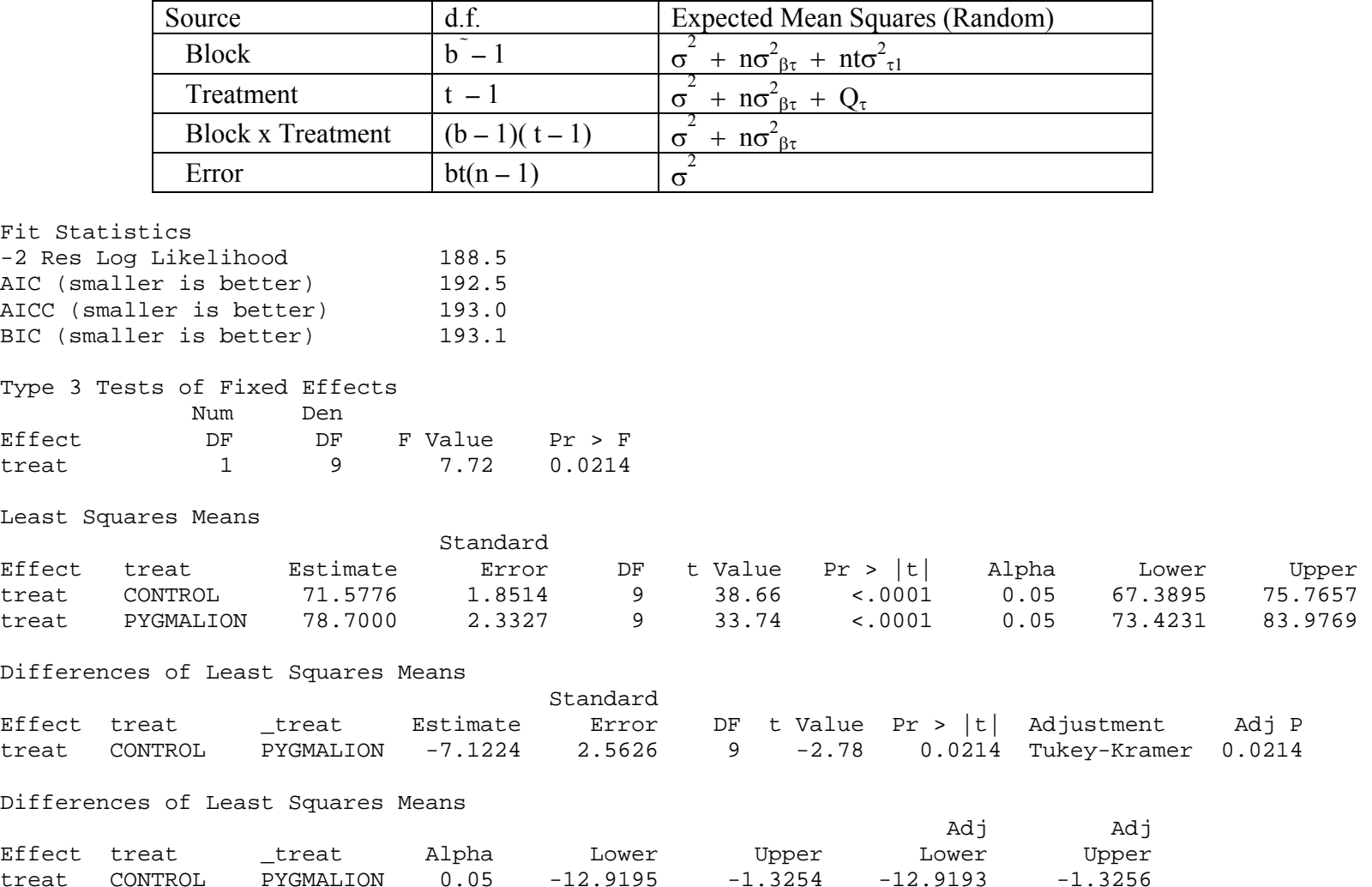

The estimates above are for the fixed effects. Unadjusted (LSD) tests are provided by default and adjusted (TUKEY) tests when requested.

EXST3201 – Chapter 13c Geaghan Geaghan Fall 2005: Page 4

```
34 options ps=40 ls=99; 
35 proc chart data=mmm; vbar treat / type=mean sumvar=estimate; run; 
NOTE: The PROCEDURE CHART printed page 3. 
NOTE: PROCEDURE CHART used (Total process time):<br>real time 0.16 seconds
                    0.16 seconds
     cpu time 0.01 seconds 
Chapter 13 : Pygmalion effect study 
Randomized block design 
Estimate Mean 
   80.000000 + ***** 
 | ***** 
                ***** *****<br>***** *****
 | ***** ***** 
  60.00000 + ***** *****<br>***** **** +****
 | ***** ***** 
 | ***** ***** 
 | ***** ***** 
  40.00000 + ***** *****<br>***** **** +****
 | ***** ***** 
                 ***** *****<br>***** *****
                 ***** *****<br>***** *****
  20.000000 +***** *****<br>***** *****
 | ***** ***** 
| ****** *****
            -------------------------------- 
                 CONTROL PYGMALION 
                      treat 
36 PROC UNIVARIATE DATA=NEXT2 NORMAL PLOT; VAR resid; RUN; 
NOTE: The PROCEDURE UNIVARIATE printed pages 4-6. 
NOTE: PROCEDURE UNIVARIATE used (Total process time): 
     real time 0.18 seconds 
     cpu time 0.04 seconds 
Chapter 13 : Pygmalion effect study 
Randomized block design 
The UNIVARIATE Procedure 
Variable: Resid 
Moments<br>N
                      29 Sum Weights 29
Mean 0 Sum Observations 0 
Std Deviation 5.94652996 Variance<br>Skewness -0.4620624 Kurtosis
Skewness -0.4620624 Kurtosis -1.0780926 
Uncorrected SS 990.114118 Corrected SS 990.114118 
Coeff Variation . Std Error Mean 1.10424289 
Basic Statistical Measures 
 Location Variability 
Mean 0.000000 Std Deviation 5.94653 
Median 1.637331 Variance 35.36122 
Mode . Range . 19.17585
                  Interquartile Range 10.02177
```
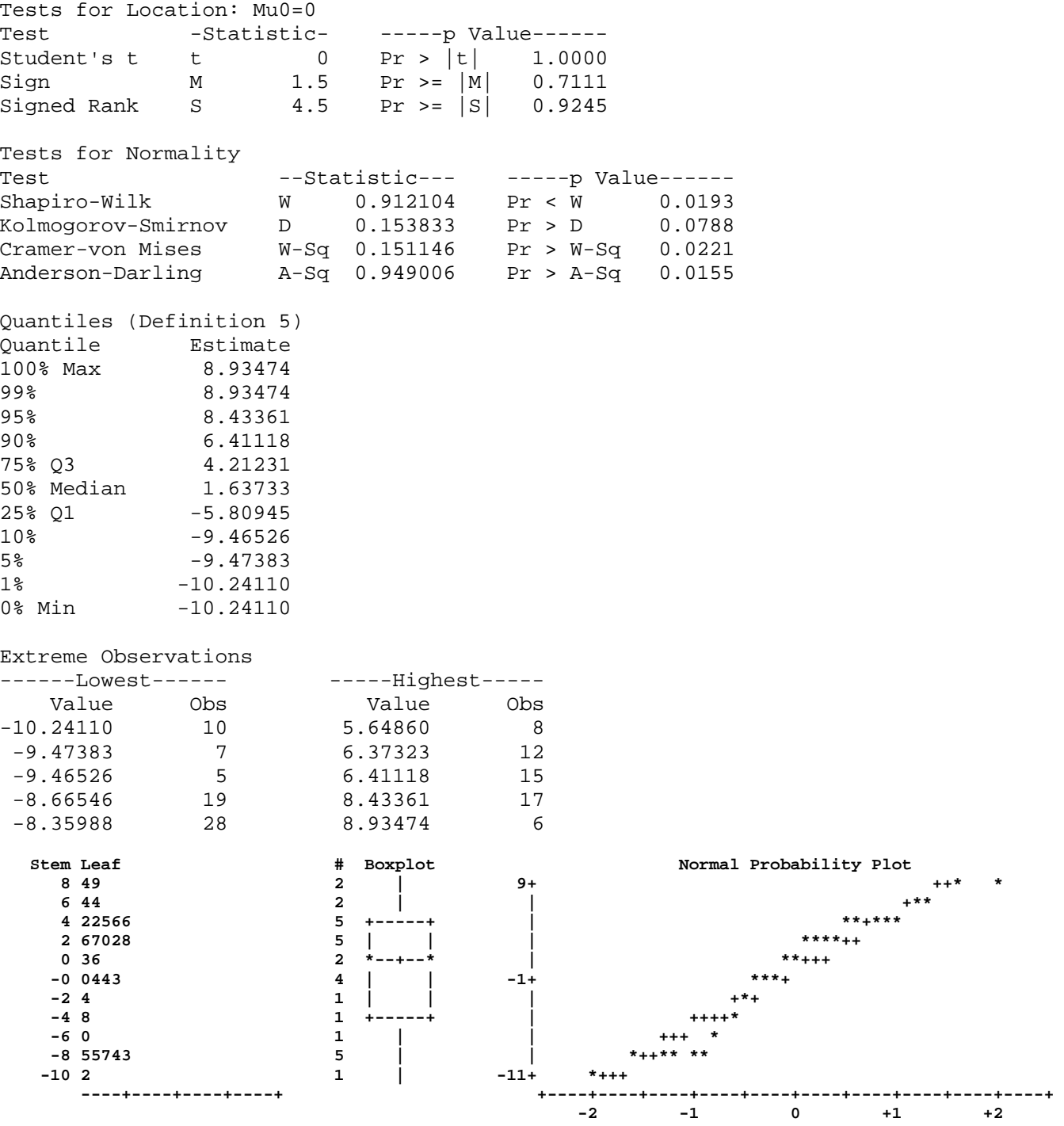

40 PROC glm DATA=pygmalion; class company treat; 41 Title2 'Randomized block design'; 42 MODEL score = treat company treat\*company; 43 test H=treat company E=treat\*company; 44 random company treat\*company; 45 RUN; NOTE: TYPE I EMS not available without the E1 option. 46 NOTE: The PROCEDURE GLM printed pages 5-7. NOTE: PROCEDURE GLM used (Total process time): real time 0.14 seconds cpu time 0.07 seconds Chapter 13 : Pygmalion effect study Randomized block design The GLM Procedure Class Level Information Class Levels Values COMPANY 10 C1 C10 C2 C3 C4 C5 C6 C7 C8 C9 treat 2 CONTROL PYGMALION Number of Observations Read 29 Number of Observations Used 29 Dependent Variable: SCORE Sum of Source Source DF Squares Mean Square F Value Pr > F Model 19 1321.322322 69.543280 1.34 0.3358 Error 19 467.039883 51.893320 Corrected Total 28 1788.362205 R-Square Coeff Var Root MSE SCORE Mean 0.738845 9.725668 7.203702 74.06897 Source Source Type I SS Mean Square F Value Pr > F treat 1 327.3410535 327.3410535 6.31 0.0332 COMPANY 9 682.5172780 75.8352531 1.46 0.2905 COMPANY\*treat 9 311.4639907 34.6071101 0.67 0.7221 Source DF Type III SS Mean Square F Value Pr > F treat 1 301.8426278 301.8426278 5.82 0.0391 COMPANY 9 665.6630817 73.9625646 1.43 0.3030 COMPANY\*treat 9 311.4639907 34.6071101 0.67 0.7221 Tests of Hypotheses Using the Type III MS for COMPANY\*treat as an Error Term Source Source DF Type III SS Mean Square F Value Pr > F treat 1 301.8426278 301.8426278 8.72 0.0161 COMPANY 9 665.6630817 73.9625646 2.14 0.1366 **Source Type III Expected Mean Square treat Var(Error) + 1.2903 Var(COMPANY\*treat) + Q(treat) COMPANY Var(Error) + 1.2991 Var(COMPANY\*treat) + 2.5983 Var(COMPANY) COMPANY\*treat Var(Error) + 1.2991 Var(COMPANY\*treat) Error Var(Error)**